# Package 'ts2net'

June 9, 2022

Title From Time Series to Networks

Version 0.1.0

Description Transforming one or multiple time series into networks. This package is

useful for complex systems modeling, time series data mining, or time series analysis using networks.

An introduction to the topic and the descriptions of the methods implemented in this package can be found in Mitchell (2006) [<doi:10.1016/j.artint.2006.10.002>](https://doi.org/10.1016/j.artint.2006.10.002), Silva and Zhao (2016) [<doi:10.1007/978-3-319-17290-](https://doi.org/10.1007/978-3-319-17290-3) [3>](https://doi.org/10.1007/978-3-319-17290-3), and Silva et al. (2021) [<doi:10.1002/widm.1404>](https://doi.org/10.1002/widm.1404).

License MIT + file LICENSE

URL <https://github.com/lnferreira/ts2net>

BugReports <https://github.com/lnferreira/ts2net/issues>

Encoding UTF-8

RoxygenNote 7.1.2

**Depends** R  $(>= 4.1.0)$ , igraph  $(>= 1.2.11)$ , parallel, compiler

**Imports** dtw ( $> = 1.22.3$ ), scales ( $> = 1.1.1$ ), minerva ( $> = 1.5.10$ ), infotheo ( $>= 1.2.0$ ), mmpp ( $>= 0.6$ ), dbscan ( $>= 1.1.10$ ), zoo ( $>=$ 1.8.9), nonlinearTseries  $(>= 0.2.11)$ , stats, utils

**Suggests** covr, test that  $(>= 3.0.0)$ 

Config/testthat/edition 3

NeedsCompilation no

Author Leonardo N. Ferreira [aut, cre] (<<https://orcid.org/0000-0003-1445-0590>>)

Maintainer Leonardo N. Ferreira <ferreira@leonardonascimento.com>

Repository CRAN

Date/Publication 2022-06-09 07:40:02 UTC

## <span id="page-1-0"></span>R topics documented:

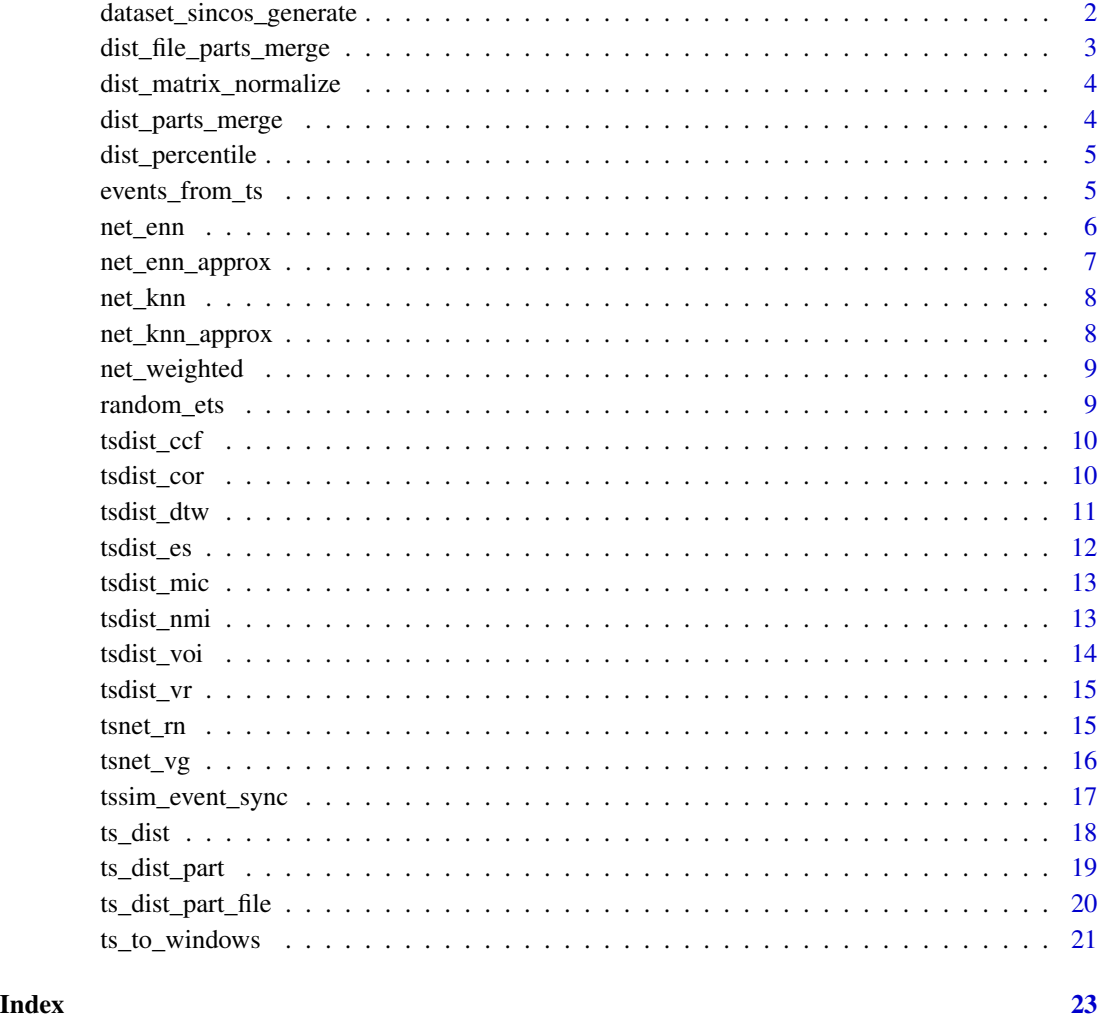

dataset\_sincos\_generate

*Sin-Cos data set generator. This function generates a set of sine and cosine time series. This function is used as example of the package application.*

#### Description

Sin-Cos data set generator. This function generates a set of sine and cosine time series. This function is used as example of the package application.

<span id="page-2-0"></span>dist\_file\_parts\_merge 3

#### Usage

```
dataset_sincos_generate(
  num_sin_series = 25,
  num_cos_series = 25,
  x_max = 8 * pi,
  ts_length = 100,jitter\_amount = 0.1,return_x_values = FALSE
)
```
#### Arguments

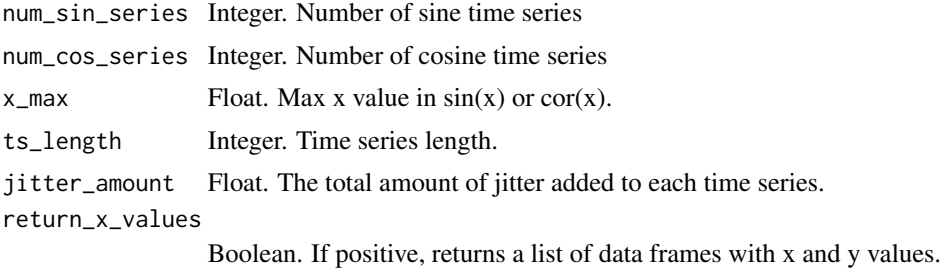

#### Value

A list with all time series. First the num\_sin\_series sine time series followed by the num\_cos\_series cosine time series.

dist\_file\_parts\_merge *Merge parts of distances stored in files.*

#### Description

The functions tsdist\_dir\_parallel and tsdist\_parts\_parallel calculate part of the distance matrix D. The results of the multiple calls of these functions are normally stored in RDS or csv files. This function merges these files and construct a distance matrix D.

#### Usage

```
dist_file_parts_merge(list_files, dir_path, num_elements, file_type = "RDS")
```
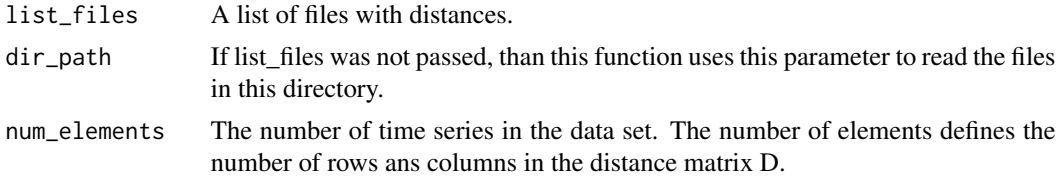

<span id="page-3-0"></span>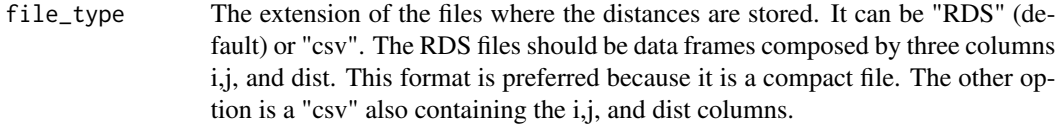

#### Value

Distance matrix D

dist\_matrix\_normalize *Normalize a distance/similarity matrix.*

#### Description

Normalize a distance/similarity matrix.

#### Usage

```
dist_matrix_normalize(D, to = c(0, 1))
```
#### Arguments

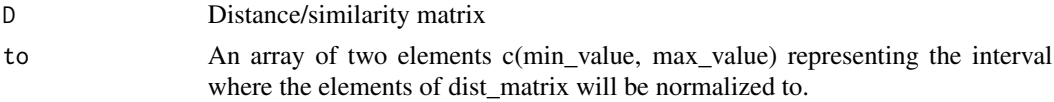

#### Value

Normalized matrix

dist\_parts\_merge *Merge parts of distances stored in data frames.*

#### Description

The functions tsdist\_dir\_parallel and tsdist\_parts\_parallel calculate part of the distance matrix D. This function merges these files and construct a distance matrix D.

#### Usage

```
dist_parts_merge(list_dfs, num_elements)
```
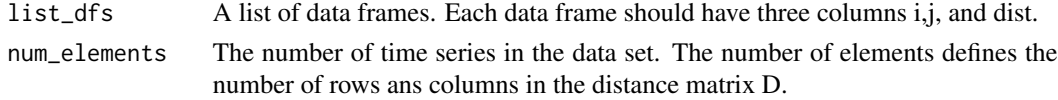

#### <span id="page-4-0"></span>dist\_percentile 5

#### Value

Distance matrix D

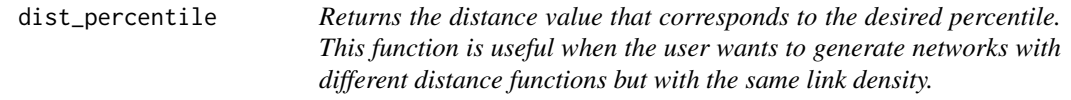

#### Description

Returns the distance value that corresponds to the desired percentile. This function is useful when the user wants to generate networks with different distance functions but with the same link density.

#### Usage

```
dist_percentile(D, percentile = 0.1, is_D_symetric = TRUE)
```
#### Arguments

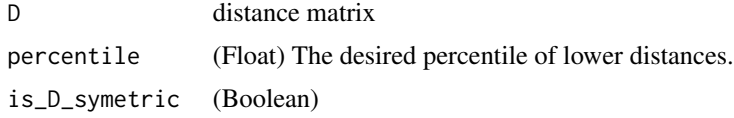

#### Value

Distance percentile value.

events\_from\_ts *Extract events from a time series.*

#### Description

This function transforms an time series (array) into a binary time series where 1 means a event and 0 means no event.

#### Usage

```
events_from_ts(
  ts,
  th,
 method = c("greater_than", "lower_than", "top_percentile", "lower_percentile",
    "highest", "lowest"),
  return_marked_times = FALSE
\mathcal{E}
```
#### <span id="page-5-0"></span>Arguments

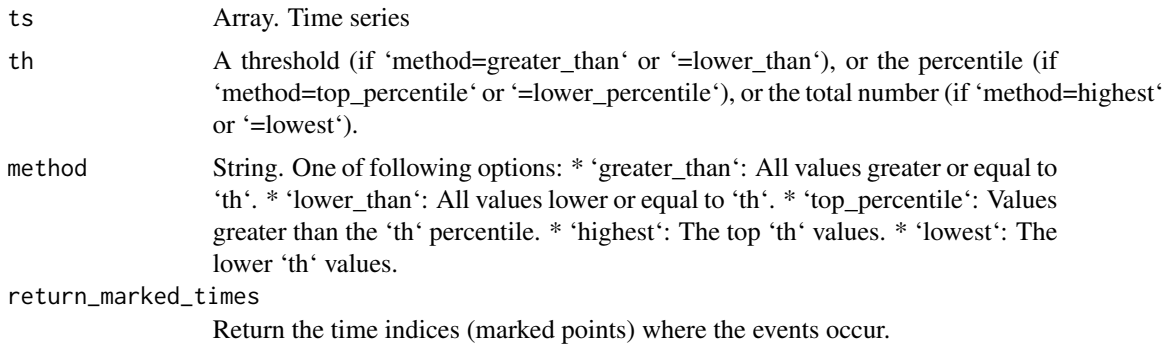

#### Value

An event (binary, 1: event, 0 otherwise) time series

net\_enn *Construct an epsilon-network from a distance matrix.*

#### Description

Construct an epsilon-network from a distance matrix.

#### Usage

```
net_enn(
 D,
 eps,
 treat_NA_as = 1,
  is_dist_symetric = TRUE,
 weighted = FALSE,
  invert_dist_as_weight = TRUE,
  add_col_rownames = TRUE
)
```
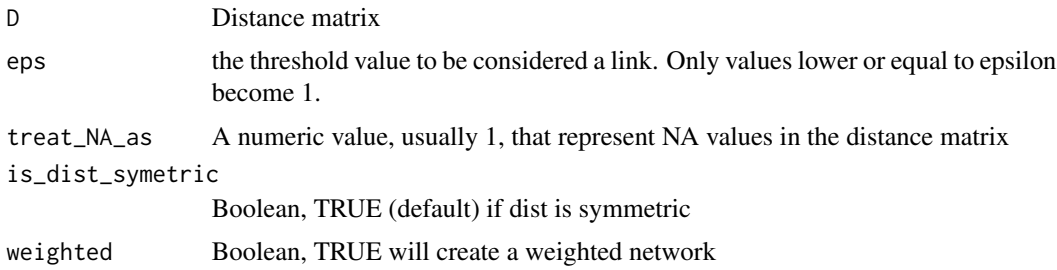

```
invert_dist_as_weight
```
Boolean, if weighted == TRUE, then the weights become 1 - distance. This is the default behavior since most network measures interpret higher weights as stronger connection.

#### add\_col\_rownames

Boolean. If TRUE (default), it uses the column and row names from dist matrix as node labels.

#### Value

a igraph network

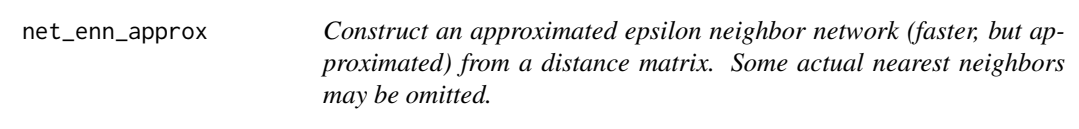

#### Description

Construct an approximated epsilon neighbor network (faster, but approximated) from a distance matrix. Some actual nearest neighbors may be omitted.

#### Usage

net\_enn\_approx(D, eps, ...)

#### Arguments

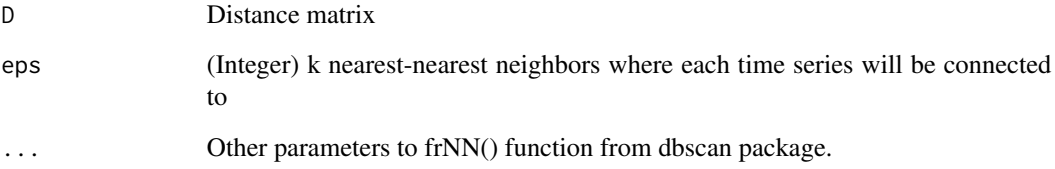

#### Value

Approximated epsilon nearest-neighbor network

<span id="page-7-0"></span>

Construct a knn-network from a distance matrix.

#### Usage

net\_knn(D, k, num\_cores = 1)

#### Arguments

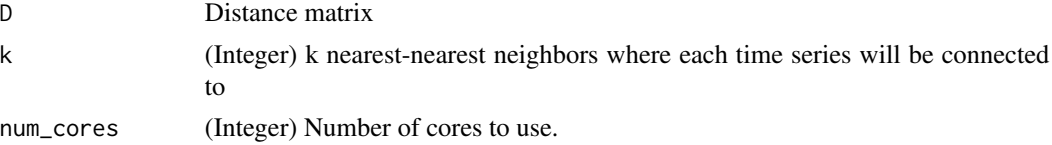

#### Value

k nearest-neighbor network

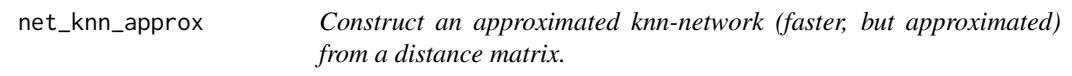

#### Description

Construct an approximated knn-network (faster, but approximated) from a distance matrix.

#### Usage

net\_knn\_approx(D, k, ...)

#### Arguments

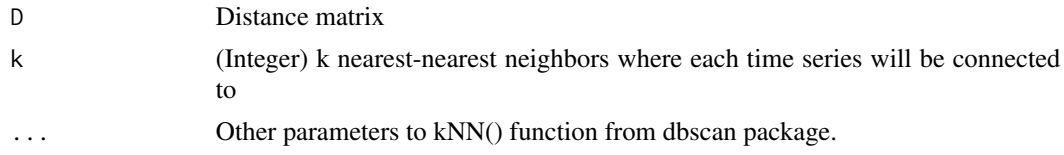

#### Value

Approximated k nearest-neighbor network

<span id="page-8-0"></span>

A link is created for each pair of nodes, except if the distance is maximum (1). In network science, stronger links are commonly represented by high values. For this reason, the link weights returned are 1 - D.

#### Usage

```
net_weighted(D, invert_dist_as_weight = TRUE)
```
#### Arguments

D Distance matrix. All values must be between [0,1].

invert\_dist\_as\_weight

Boolean, if weighted  $==$  TRUE, then the weights become  $1$  - distance. This is the default behavior since most network measures interpret higher weights as stronger connection.

#### Value

Fully connected network

random\_ets *Random event time series generator*

#### Description

It generates an event time series with length ts\_length with num\_events events considering a uniform probability distribution.

#### Usage

```
random_ets(ts_length, num_events, return_marked_times = FALSE)
```
#### Arguments

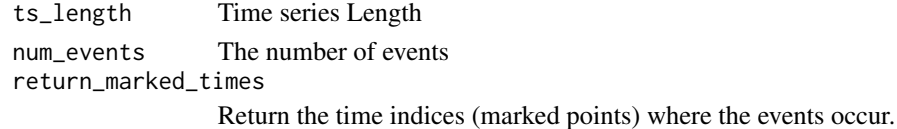

#### Value

An event (binary, 1: event, 0 otherwise) time series

<span id="page-9-0"></span>

Minimum correlation distance considering a +- max lag (lag\_max)

#### Usage

```
tsdist_ccf(
  ts1,
  ts2,
  type = c("correlation", "covariance"),
  cor\_type = "abs",directed = FALSE,
  lag_max = 10,return_lag = FALSE
)
```
#### Arguments

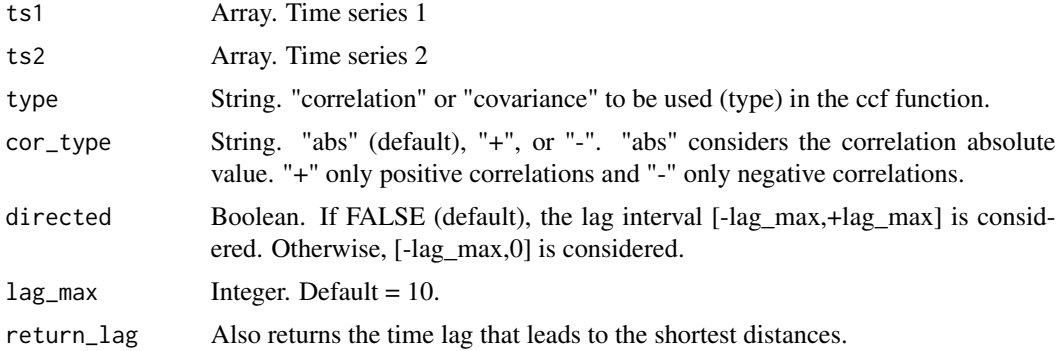

#### Value

Distance

tsdist\_cor *Absolute, positive, or negative correlation distance.*

#### Description

Considering r the person correlation coefficient, this function returns either 1 - abs(r) if cor\_type=="abs", 1 -  $pmax(0, r)$  if cor\_type == "+", or 1 -  $pmax(0, r^* - 1)$  if cor\_type == "-". Another possibility is to run a significance test to verify if the r is significant.

#### <span id="page-10-0"></span>tsdist\_dtw 11

#### Usage

```
tsdist_cor(ts1, ts2, cor_type = "abs", sig_test = FALSE, sig_level = 0.01, ...)
```
#### Arguments

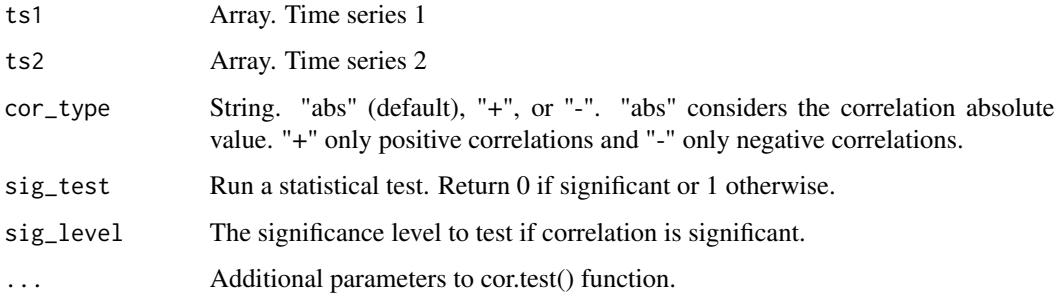

#### Value

Real value [0,1] where 0 means perfect positive (or negative if positive\_cor==FALSE) correlation and 1 no positive (or negative if positive\_cor==FALSE) correlation.

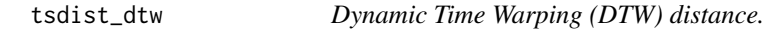

#### Description

This function is a wrapper for the dtw() function from the dtw package.

#### Usage

```
tsdist_dtw(ts1, ts2, ...)
```
#### Arguments

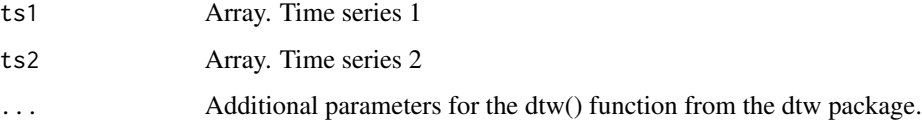

#### Value

DTW distance

<span id="page-11-0"></span>

Quiroga, R. Q., Kreuz, T., & Grassberger, P. (2002). Event synchronization: a simple and fast method to measure synchronicity and time delay patterns. Physical review E, 66(4), 041904.

#### Usage

```
tsdist_es(
  ets1,
  ets2,
  tau = +Inf,method = c("quiroga", "boers"),
  sig_test = FALSE,
  reps = 100,
  sig\_level = 0.01\mathcal{L}
```
#### Arguments

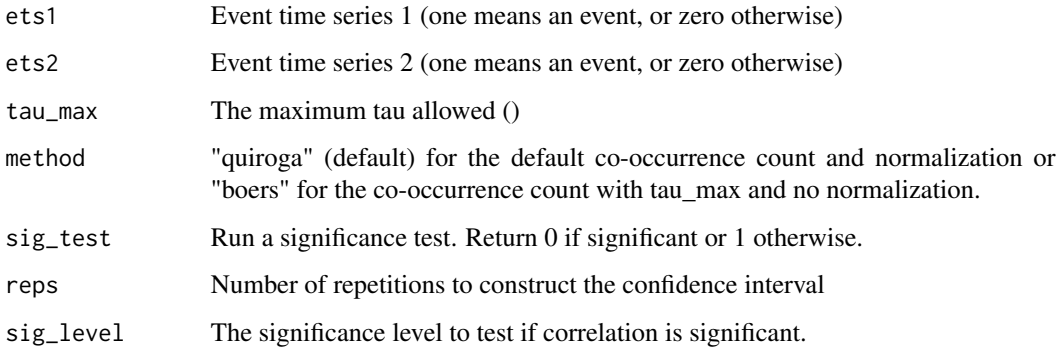

#### Details

Boers, N., Goswami, B., Rheinwalt, A., Bookhagen, B., Hoskins, B., & Kurths, J. (2019). Complex networks reveal global pattern of extreme-rainfall teleconnections. Nature, 566(7744), 373-377.

#### Value

distance

<span id="page-12-0"></span>

This function transforms the MIC function (from minerva package) into a distance function.

#### Usage

tsdist\_mic(ts1, ts2)

#### Arguments

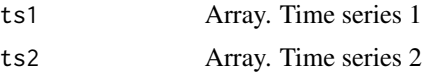

#### Value

Distance

tsdist\_nmi *Normalized mutual information distance*

#### Description

Calculates the normalized mutual information (NMI) and returns it as distance 1 - NMI.

#### Usage

```
tsdist_nmi(
  ts1,
  ts2,
 nbins = c("sturges", "freedman-diaconis", "scott"),
 normalization = c("sum", "min", "max", "sqrt"),
 method = "emp")
```
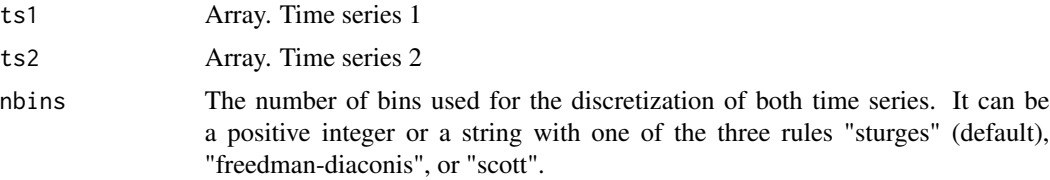

<span id="page-13-0"></span>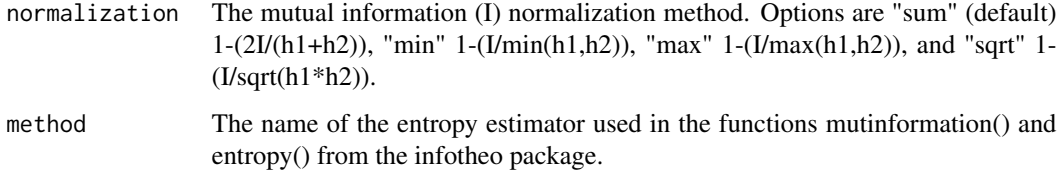

#### Value

Distance

tsdist\_voi *Variation of Information distance*

#### Description

The variation of information (VoI) is a distance function based on mutual information.

#### Usage

```
tsdist_voi(
 ts1,
 ts2,
 nbins = c("sturges", "freedman-diaconis", "scott"),
 method = "emp")
```
#### Arguments

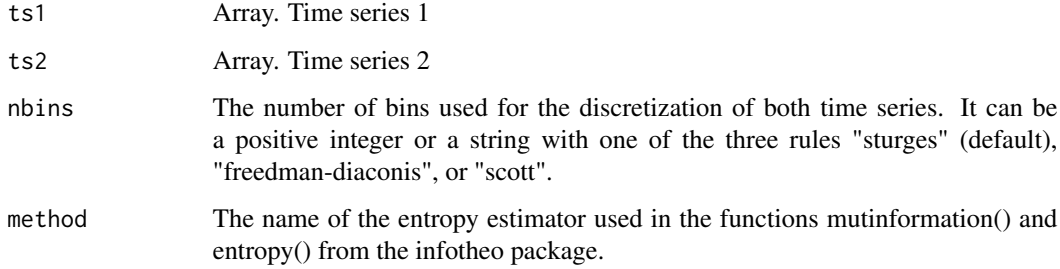

#### Value

Distance

<span id="page-14-0"></span>

This function compares the times which the events occur e.g., time indices where the time series values are different than zero. Note that the intensity does not matter but if there is an event or not. This function also performs a statistical test using a shuffling approach to test significance. This implementation uses the fmetric function from the mmpp package.

#### Usage

```
tsdist_vr(ets1, ets2, tau = 1, sig_test = FALSE, reps = 100, sig_level = 0.01)
```
#### Arguments

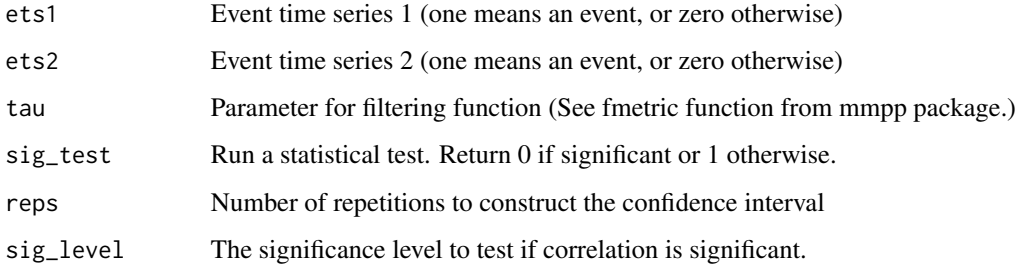

#### Value

distance

tsnet\_rn *Construct the recurrence network from a time series.*

#### Description

This function constructs the recurrence matrix of the time series using the function 'rqa()' from nonlinearTseries package.

#### Usage

```
tsnet_rn(x, radius, embedding.dim, time.lag = 1, do.plot = FALSE, \dots)
```
#### <span id="page-15-0"></span>Arguments

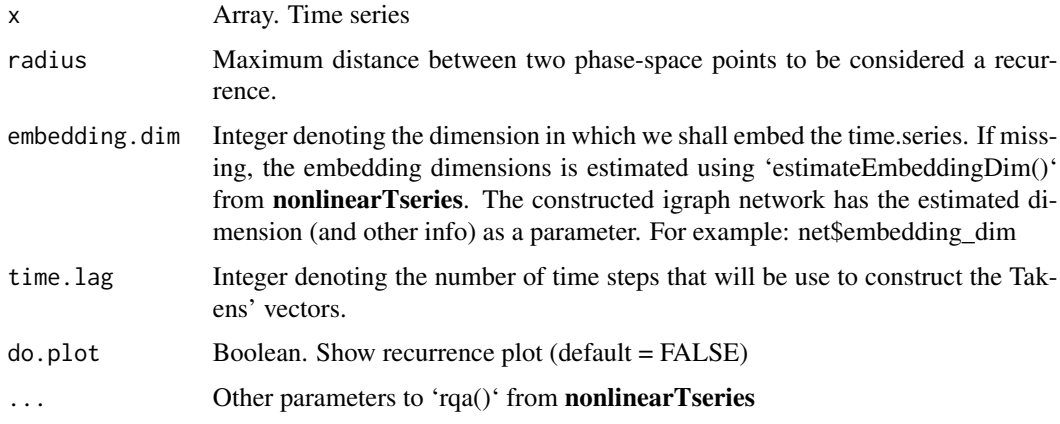

#### Value

recurrence network

tsnet\_vg *Construct the visibility graph from a time series*

### Description

TODO: weights

#### Usage

```
tsnet_vg(x, method = c("nvg", "hvg"), limit = +Inf, num_cores = 1)
```
#### Arguments

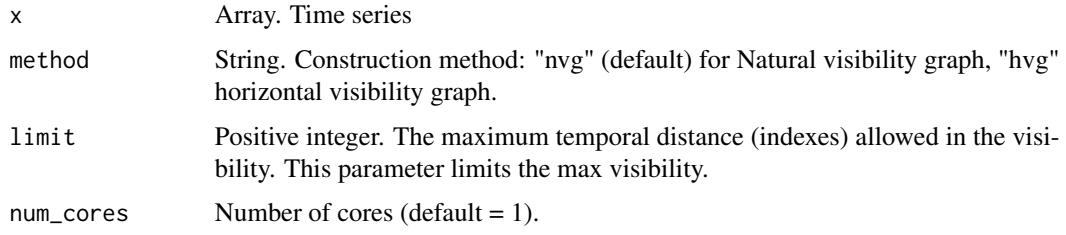

#### Value

visibility graph

<span id="page-16-0"></span>This function is an adapted version of the coocmetric function from the package mmpp. The differences are the introduction of a tau\_max limitation factor and the optional normalization.

#### Usage

```
tssim_event_sync(
  tts1,
  tts2,
 tau = 1,
 normalization = c("both", "min", "none")
)
```
#### Arguments

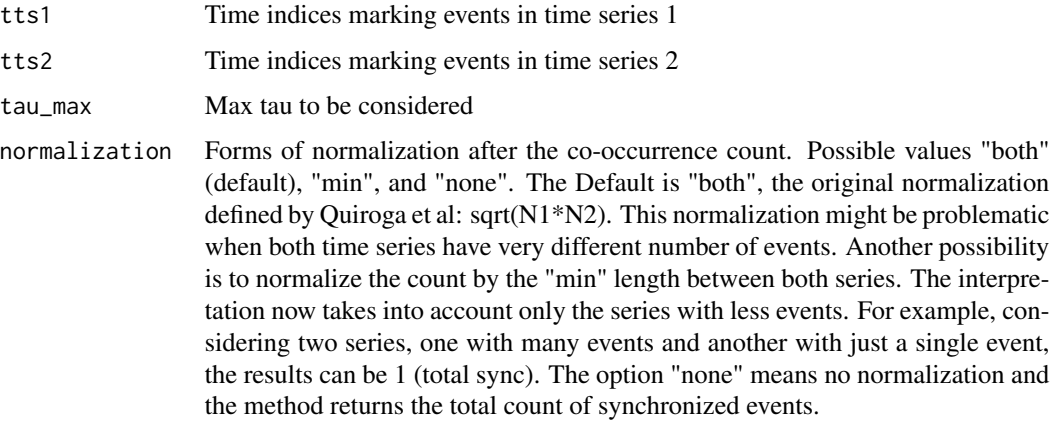

#### Details

Quiroga, R. Q., Kreuz, T., & Grassberger, P. (2002). Event synchronization: a simple and fast method to measure synchronicity and time delay patterns. Physical review E, 66(4), 041904.

Boers, N., Goswami, B., Rheinwalt, A., Bookhagen, B., Hoskins, B., & Kurths, J. (2019). Complex networks reveal global pattern of extreme-rainfall teleconnections. Nature, 566(7744), 373-377.

#### Value

Synchronization-based similarity

This function calculates the distance between all combinations of time series in the list and returns a distance matrix. This function is usually the first try and might work if the number of time series and their length are not too big.

#### Usage

```
ts_dist(
  ts_list,
  dist_func = tsdist_cor,
  is_symetric = TRUE,
  error_value = NaN,
  warn_error = TRUE,
  num_cores = 1,
  ...
\mathcal{L}
```
#### Arguments

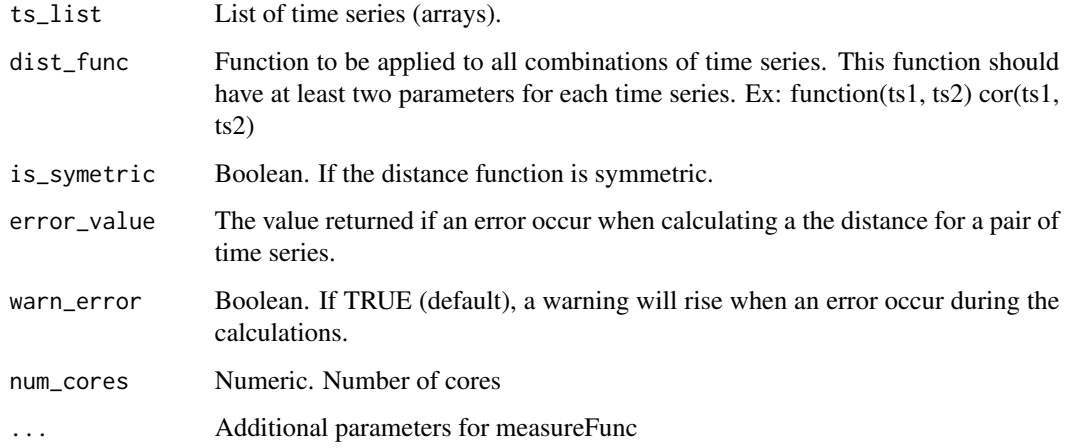

#### Value

A distance or similarity matrix M whose position M\_ij corresponds to distance or similarity value between time series i and j.

<span id="page-18-0"></span>This function is particularly useful to run in parallel as jobs in a cluster (HPC). It returns a data frame with elements (i,j) and a distance value calculated for the time series i and j. Not all the elements are calculated but just a a part of the total combinations of time series in the list. This function load all the time series in the memory to make the calculations faster. However, if the time series are too long and/or the dataset is huge, it might represent a memory problem. In this case, dist\_dir\_parallel() is more recommended.

#### Usage

```
ts_dist_part(
  ts_list,
  num_part,
 num_total_parts,
  combinations,
  dist_func = tsdist_cor,
  isSymetric = TRUE,
  error_value = NaN,
 warn_error = TRUE,
  simplify = TRUE,
  num\_cores = 1,...
)
```
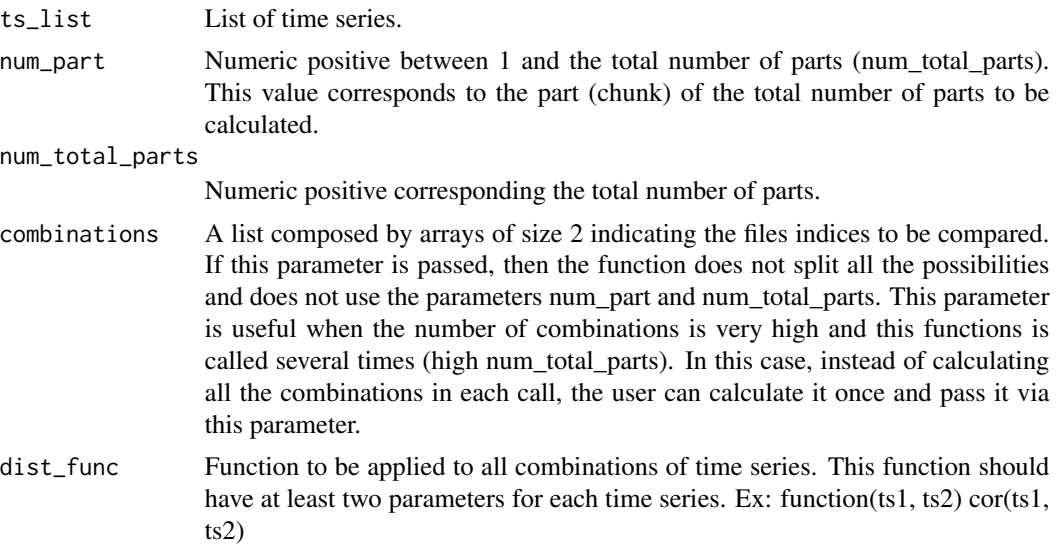

<span id="page-19-0"></span>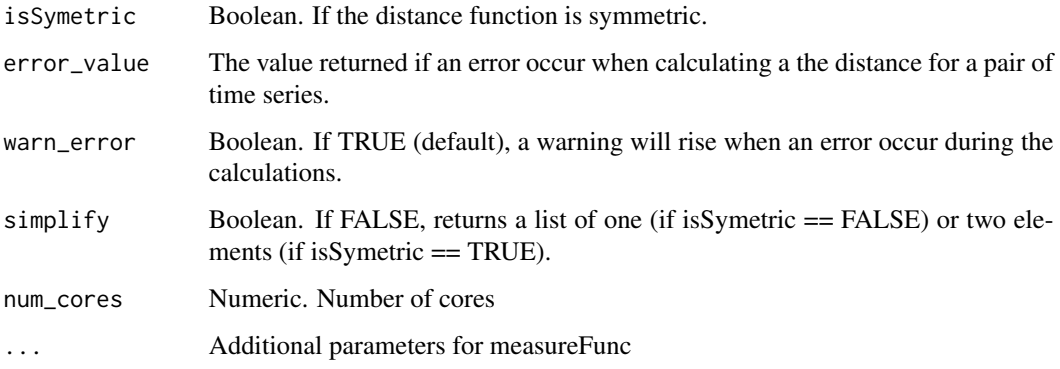

#### Value

A data frame with elements (i,j) and a distance value calculated for the time series i and j.

ts\_dist\_part\_file *Calculate distances between pairs of time series stored in files.*

#### Description

This function works similarly as dist\_parts\_parallel(). The difference is that it reads the time series from RDS files in a directory. The advantage of this approach is that it does not load all the time series in memory but reads them only when necessary. This means that this function requires much less memory and should be preferred when memory consumption is a concern, e.g., huge data set or very long time series. The disadvantage of this approach is that it requires a high number of file read operations which considerably takes more time during the calculations. IMPORTANT: the file order is very important so it is highly recommended to use numeric names, e.g., 0013.RDS.

#### Usage

```
ts_dist_part_file(
  input_dir,
  num_part,
  num_total_parts,
  combinations,
  measureFunc = tsdist_cor,
  isSymetric = TRUE,
  error_value = NaN,
  warn_error = TRUE,
  simplify = TRUE,
  num\_cores = 1,...
)
```
#### <span id="page-20-0"></span>ts\_to\_windows 21

#### Arguments

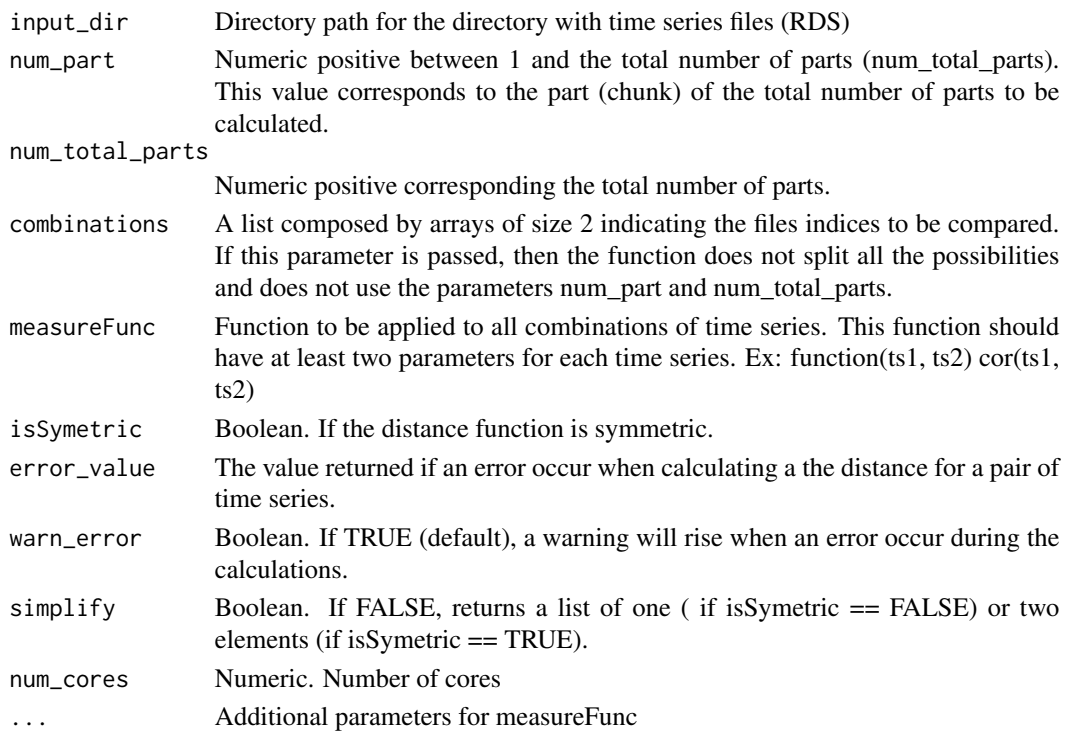

#### Value

A data frame with elements (i,j) and a distance value calculated for the time series i and j. Each index corresponds to the order where the files are listed.

ts\_to\_windows *Extract time windows from a time series*

#### Description

This function is useful when constructing a network from a single time series. The returned list can be directly used to calculate the distance matrix D with ts\_dist().

#### Usage

 $ts_to_windows(x, width, by = 1)$ 

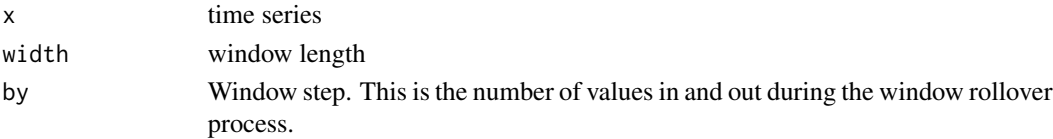

22 ts\_to\_windows

#### Value

List of windows

# <span id="page-22-0"></span>Index

```
dataset_sincos_generate, 2
dist_file_parts_merge, 3
dist_matrix_normalize, 4
dist_parts_merge, 4
dist_percentile, 5
events_from_ts, 5
net_enn, 6
net_enn_approx, 7
net_knn, 8
net_knn_approx, 8
net_weighted, 9
random_ets, 9
ts_dist, 18
ts_dist_part, 19
ts_dist_part_file, 20
ts_to_windows, 21
tsdist_ccf, 10
tsdist_cor, 10
tsdist_dtw, 11
tsdist_es, 12
tsdist_mic, 13
tsdist_nmi, 13
tsdist_voi, 14
tsdist_vr, 15
tsnet_rn, 15
tsnet_vg, 16
tssim_event_sync, 17
```